## **Release Notes for Open-AudIT v2.0.8**

Released 2017-09-28.

- [Overview](#page-0-0)
- [Change Log](#page-0-1)

## <span id="page-0-0"></span>**Overview**

Open-AudIT 2.0.8 is mostly a bug fix and polish release.

We have introduced a new Wizard for running your first Discovery, along with a Product Tour for those people new to Open-AudIT.

The discoveries collection (list) page now shows a status as well as X from Y devices discovered progress. The discoveries read page now has selectable panels for differing logs. Devices Discovered will show only those devices found on a given IP. All IPs shows every IP that was scanned and whether a device was found. Debug is the raw log.

Credentials are now not stored at the device levels AS WELL as at the credentials collection level. Their is still the ability to provide a specific set of credentials for a given device.

We added proxmox guest retrieval to the audit linux script.

## <span id="page-0-1"></span>Change Log

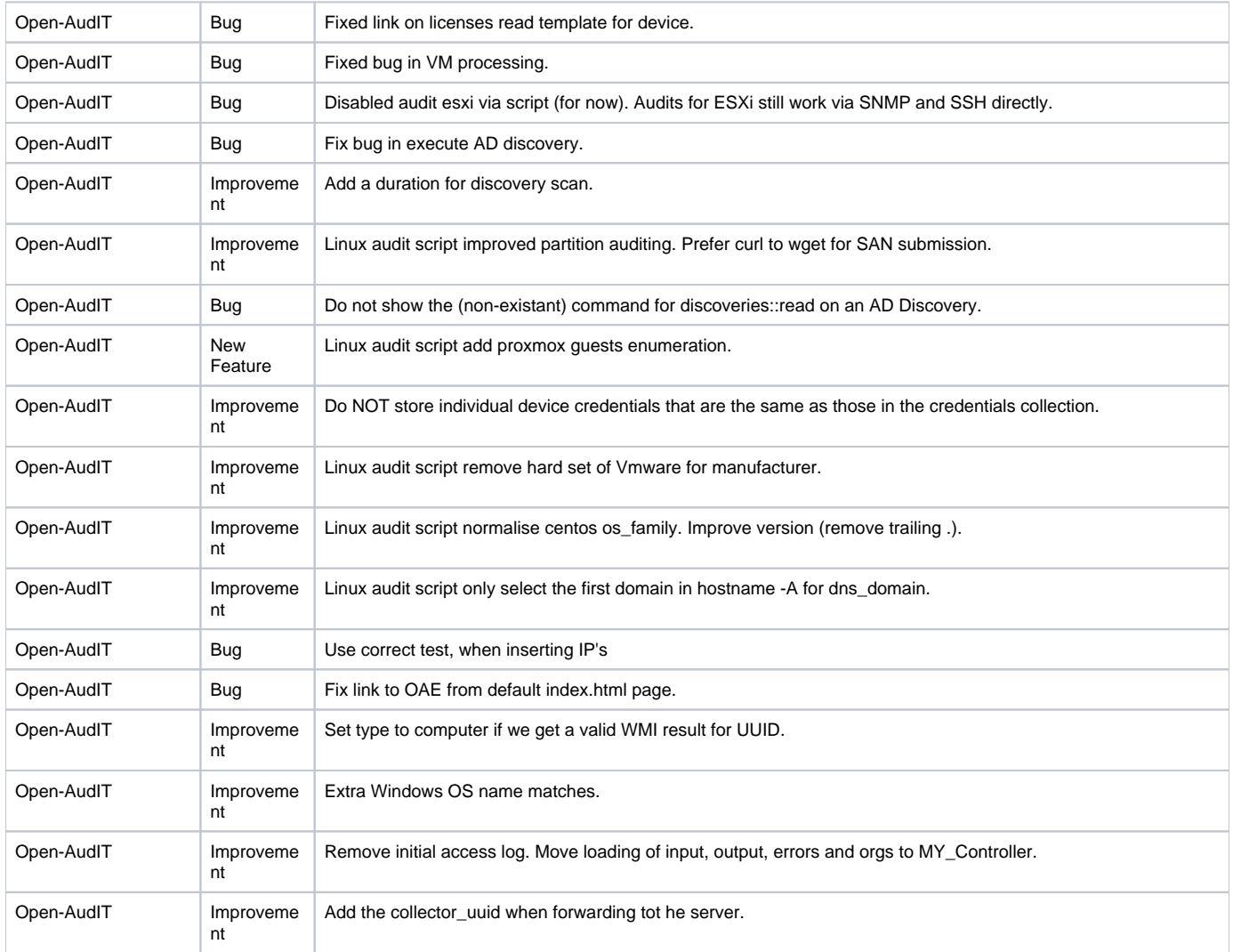

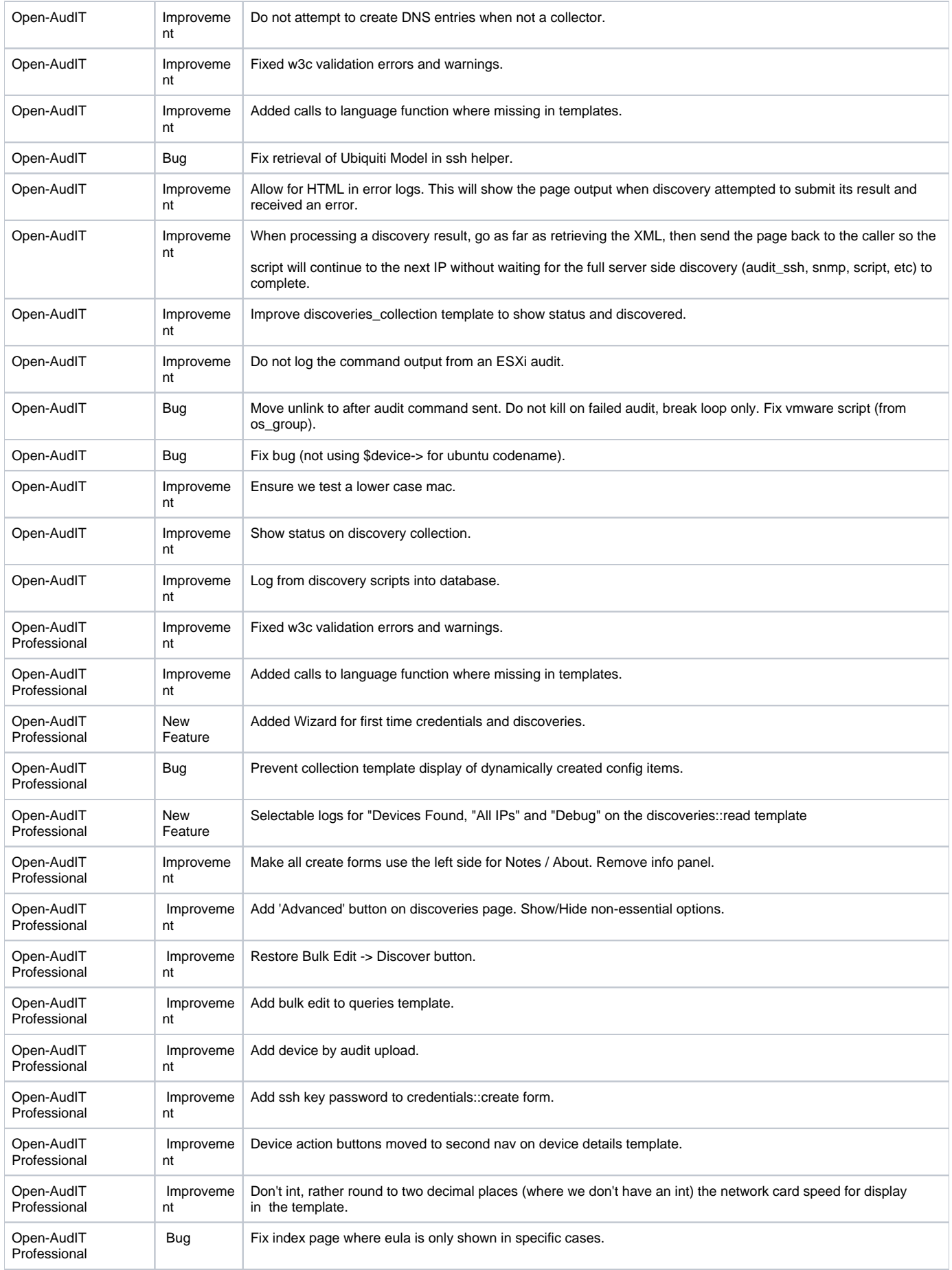

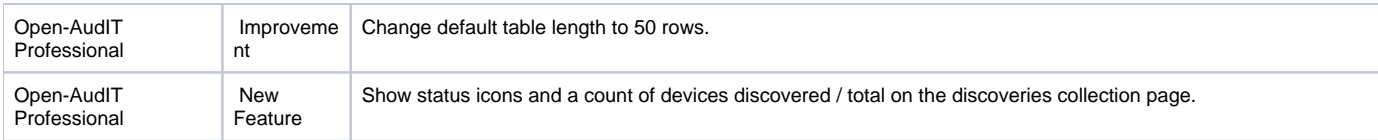